# Алгоритмическая структура <u>«выбор»</u>

## Оператор выбора

■ Позволяет программировать ветвления по многим направлениям. ■ Организует переход на одну из НЕСКОЛЬКИХ ВЕТВЕЙ В ЗАВИСИМОСТИ ОТ значения заданного выражения (селектора выбора).

# Формат оператора выбора

#### case K of

 $A_1$ : <oneparop $1$ >;

A2: < оператор2>;

### AN: <операторN>; else <oneparopN+1>  $end;$

Здесь: К-выражениеселектор (целое, символьное или логическое).  $A_1, A_2, ... AN$ константы-метки.

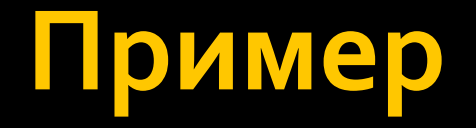

■ Написать программу, которая по имени компьютера определяет фамилию работающего за ним ученика.

Решение.

Учеников – 8, компьютеры – от 1 до 8. Если введен другой номер компьютера – «ничей».

#### Решение

**program** informatika; **var** komp: integer; **begin** writeln ('введите № компьютера'); readln (komp); **case** komp **of** 1 : writeln('Щербаков'); 2 : writeln('Гетманов'); …. 8 : writeln('Кленов'); **else** writeln('Ничей'); **end**;

**end.**

### Задание – угадай номер своей **Задачи**

**program** str237; **var** nomer: integer; **begin** writeln (`узнай чья задача'); readln (nomer); **case** nomer **of**

62 : writeln(`Щербаков и Барабанов');

63 : writeln('Гетманов и Архипов');

65: writeln('Клименко и Хасанова');

66: writeln('Кленов и Хинько');

**else** writeln('Введен неправильный номер');

**end**;

**end.**